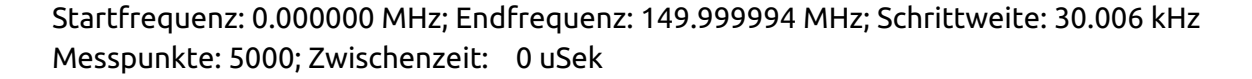

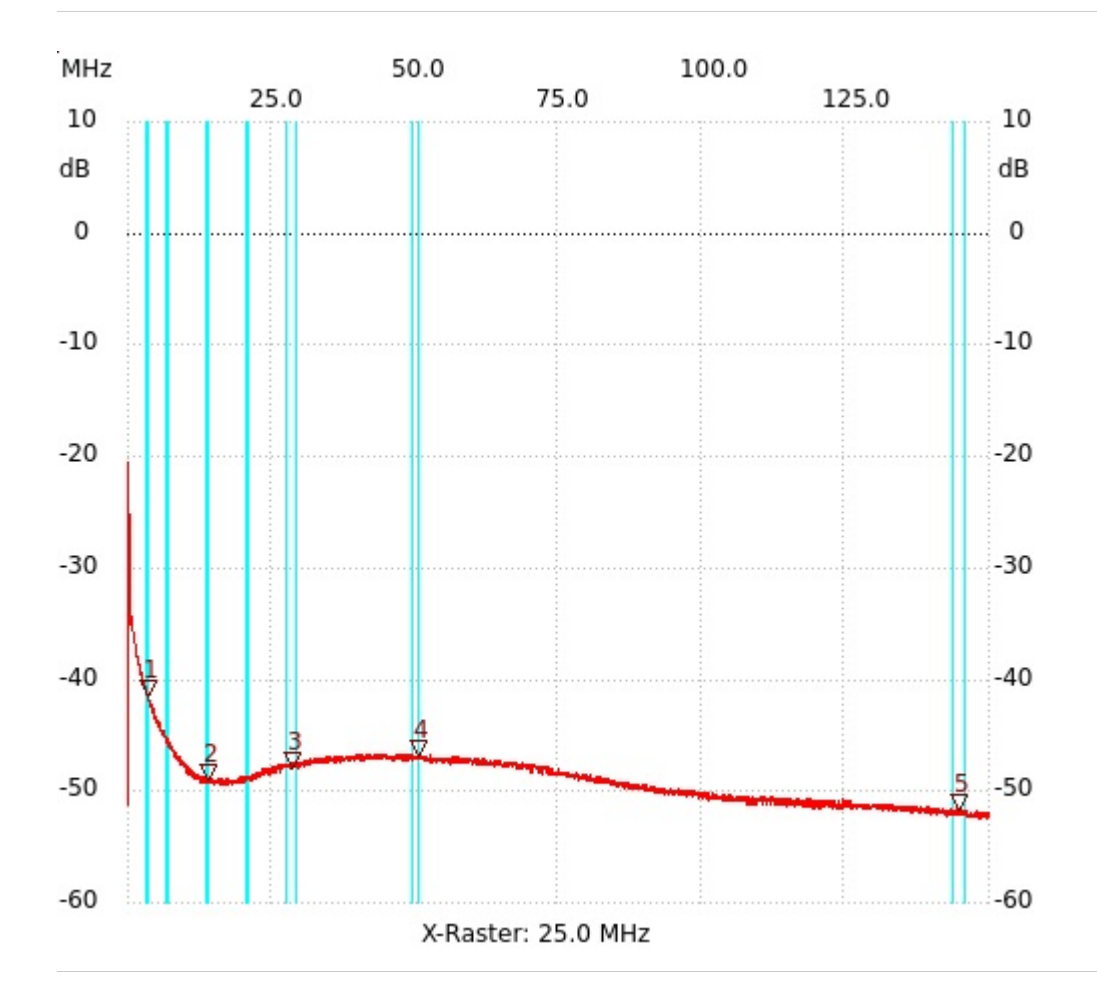

; mW Powermeter mit LED-Anzeige Kanal1: -51.70dB

Kursor 1: 3.360672 MHz Kanal1: -41.52dB --------------------- Kursor 2: 14.102820 MHz Kanal1: -49.01dB --------------------- Kursor 3: 28.475694 MHz Kanal1: -48.05dB --------------------- Kursor 4: 50.410080 MHz Kanal1: -46.90dB --------------------- Kursor 5: 144.808956 MHz

Kanal 1 max:-20.57dB 0.060012MHz min:-52.47dB 148.259646MHz ---------------------

---------------------